## **Alexander Lim**

Email: [alexsclim@gmail.com](mailto:alexsclim.com) | Phone: +1 (778) -554-2978 | Website: <http://www.alexlim.ca> | GitHub: alexsclim

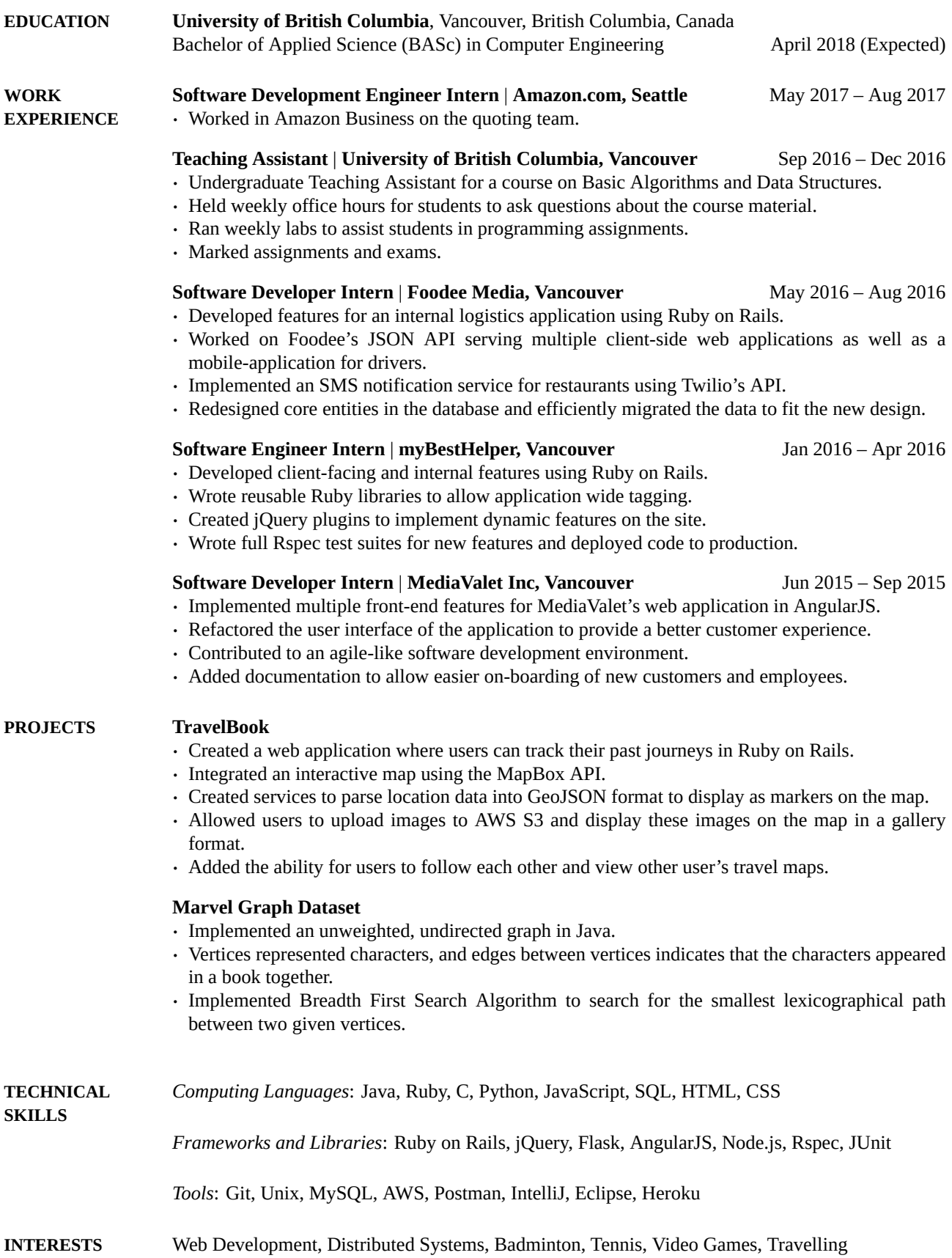